## Java 8

# Stream Performance

## **Angelika Langer & Klaus Kreft**

http://www.AngelikaLanger.com/

## agenda

## introduction

- loop vs. sequential stream
- sequential vs. parallel stream

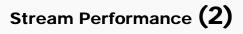

## what is a stream?

- equivalent of *sequence* from functional programming languages
  - object-oriented view: internal iterator pattern
    - see GOF book for more details

• idea

myStream. forEach ( s -> System.out.print(s) );

stream operation

*user-defined functionality applied to each element* 

## fluent programming

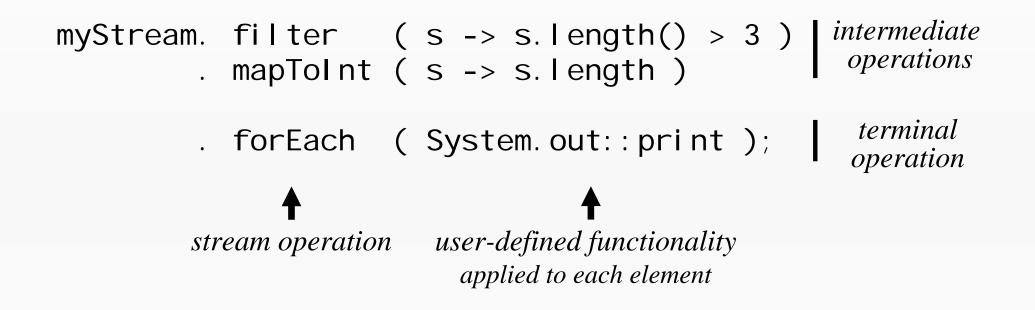

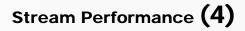

## obtain a stream

• collection:

myCollection.stream(). ...

• array:

Arrays.stream(myArray). ...

- resulting stream
  - does not store any elements
  - just a view of the underlying stream source
- more stream factories, but not in this talk

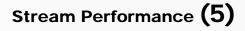

## parallel streams

• collection:

```
myCollection.parallelStream(). ...
```

• array:

Arrays.stream(myArray).parallel(). ...

- performs stream operations in parallel
  - i.e. with multiple worker threads from fork-join common pool

myParallelStream.forEach(s -> System.out.print(s));

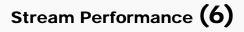

## stream functionality rivals loops

• Java 8 streams:

myStream.filter(s -> s.length() > 3)
.mapToInt(s -> s.length)
.forEach(System.out::print);

myStream.filter(s -> s.length() > 3)
 .forEach(s->System.out.print(s.length));

• since Java 5:

for (String s : myCol)
 if (s.length() > 3)
 System.out.print(s.length());

• pre-Java 5:

Iterator iter = myCol.iterator();
while (iter.hasNext()) {
 String s = iter.next();
 if (s.length() > 3)
 System.out.print(s.length());
}

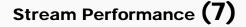

## obvious question ...

... how does the performance compare ?

• loop vs. sequential stream vs. parallel stream

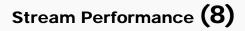

## agenda

- introduction
- loop vs. sequential stream
- sequential vs. parallel stream

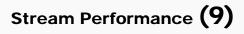

## benchmarks ...

... done on an older desktop system with:

- Intel E8500,
  - 2 x 3,17GHz
  - 4GB RAM
- Win 7JDK 1.8.0\_05

- disclaimer: *your mileage may vary* 
  - i.e. parallel performance heavily depends on number of CPU-Cores

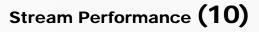

## agenda

- introduction
- loop vs. sequential stream
- sequential vs. parallel stream

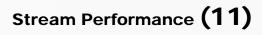

## how do sequential stream work?

• example

```
String[] txt = { "State", "of", "the", "Lambda",
    "Libraries", "Edition"};
int result = Arrays.stream(txt).filter(s -> s.length() > 3)
    .mapToInt(s -> s.length())
    .reduce(0, (l1, l2) -> l1 + l2);
```

- filter() and mapToInt() return streams
  - intermediate operations
- reduce() returns i nt
  - terminal operation,
  - that produces a single result from all elements of the stream

## pipelined processing

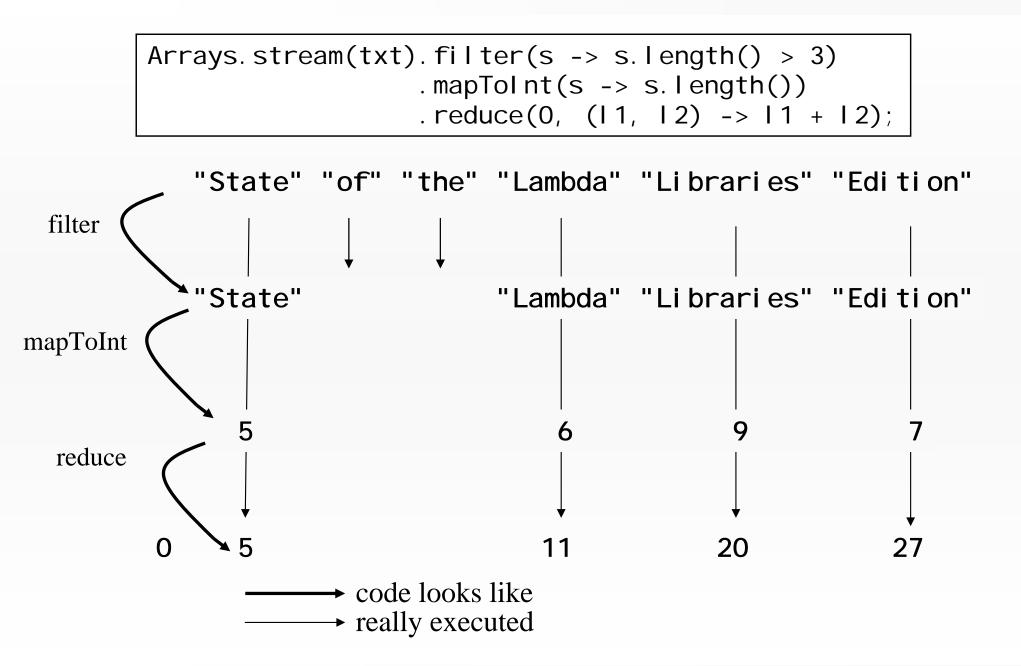

© Copyright 2003-2015 by Angelika Langer & Klaus Kreft. All Rights Reserved. http://www.AngelikaLanger.com/ last update: 4/23/2015,15:14

Stream Performance (13)

## benchmark with int-array

• int[500\_000], find largest element

– sequential stream:

int m = Arrays.stream(ints)
 .reduce(Integer.MIN\_VALUE, Math::max);

### results

for-loop: 0.36 ms seq. stream: 5.35 ms

- for-loop is ~15x faster
- are seq. streams always much slower than loops?
  - no, this is the most extreme example
  - lets see the same benchmark with an ArrayLi st<Integer>
    - underlying data structure is also an array
    - this time filled with I nteger values, i.e. the boxed equivalent of i nt

## benchmark with ArrayLi st<Integer>

• find largest element in an ArrayLi st with 500\_000 elements

– sequential stream:

int m = myList.stream()
 .reduce(Integer.MIN\_VALUE, Math::max);

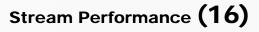

### results

ArrayList, for-loop: 6.55 ms ArrayList, seq. stream: 8.33 ms

- for-loop still faster, but only 1,27x
- iteration for ArrayLi st is more expensive
  - boxed elements require an additional memory access (indirection)
  - which does not work well with the CPU's memory cache
- bottom-line:
  - iteration cost dominates the benchmark result
  - performance advantage of the for-loop is insignificant

## some thoughts

- previous situation:
  - costs of iteration are relative high, but
  - costs of functionality applied to each element are relative low
    - after JIT-compilation: more or less the cost of a compare-assembler-instruction
- what if we apply a more expensive functionality to each element ?
  - how will this affect the benchmark results ?

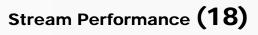

## expensive functionality

slowSin()

## from Apache Commons Mathematics Library

- calculates a Taylor approximation of the sine function value for the parameter passed to this method
- (normally) not in the public interface of the library
  - used to calculate values for an internal table,
  - which is used for interpolation by FastCal cMath. sin()

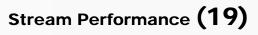

## benchmark with sl owSi n()

- int array / ArrayList with 10\_000 elements
  - for-loop:
     int[] a = ints;
     int e = a.length;
     double m = Double.MIN\_VALUE;
     for (int i = 0; i < e; i++) {
     double d = Sine.slowSin(a[i]);
     if (d > m) m = d;
     }
    }
  - sequential stream:

Arrays.stream(ints)
 .mapToDouble(Sine::slowSin)
 .reduce(Double.MIN\_VALUE, Math::max);

– code for ArrayLi st changed respectively

### results

| <pre>int[], for-loop:</pre>    | 11.72 ms |
|--------------------------------|----------|
| <pre>int[], seq. stream:</pre> | 11.85 ms |
| ArrayList, for-loop:           | 11.84 ms |
| ArrayList, seq. stream:        | 11.85 ms |

- for-loop is not really faster
- reason:
  - applied functionality costs dominate the benchmark result
  - performance advantage of the for-loop has evaporated

## other aspect (without benchmark)

- today, compilers (javac + JIT) can optimize loops better than stream code
- reasons:

. . .

- linear code (loop) vs. injected functionality (stream)
- lambdas + method references are new to Java
- loop optimization is a very mature technology

© Copyright 2003-2015 by Angelika Langer & Klaus Kreft. All Rights Reserved. http://www.AngelikaLanger.com/ last update: 4/23/2015,15:14

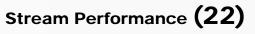

## for-loop vs. seq. stream / re-cap

- sequential stream can be slower or as fast as for-loop
- depends on
  - costs of the iteration
  - costs of the functionality applied to each element
- the higher the cost (iteration + functionality) the closer is stream performance to for-loop performance

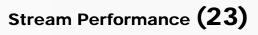

## agenda

- introduction
- loop vs. sequential stream
- sequential vs. parallel stream

## -introduction

- stateless functionality
- stateful functionality

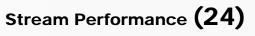

## parallel streams

- library side parallelism
  - important feature
    - do not know anything about threads, etc.
    - very little implementation effort, just: paral I el
- performance aspect
  - outperform loops, which are inherently sequential

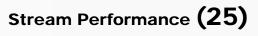

## how do parallel stream work?

• example

```
final int SIZE = 64;
int[] ints = new int[SIZE];
ThreadLocalRandom rand = ThreadLocalRandom.current();
for (int i=0; i<SIZE; i++) ints[i] = rand.nextInt();
Arrays.stream(ints)
    .parallel()
    .reduce(Math::max)
    .ifPresent(System.out.println(m -> "max is: " + m));
```

• parallel()'s functionality is based on the fork-join framework

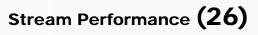

## fork join tasks

- original task is divided into two sub-tasks by splitting the stream source into two parts
  - original task's result are based on sub-tasks' results
  - sub-tasks are divided again ... fork phase
- at a certain depth partitioning stops
  - tasks at this level (leaf tasks) are executed
  - execution phase
- completed sub-task results are 'combined' to super-task results

- join phase

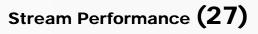

## find largest element with parallel stream

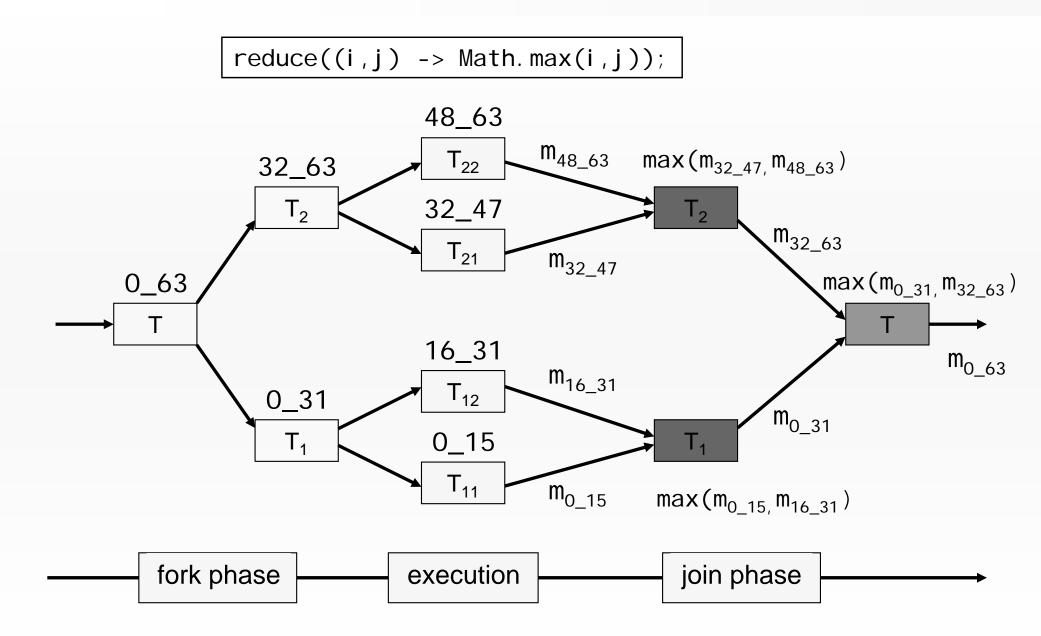

Stream Performance (28)

## split level

- deeper split level than shown !!!
  - execution/leaf tasks: ~ 4\*numberOfCores
    - 8 tasks for a dual core CPU (only 4 in the previous diagram)
  - i.e. one additional split (only 2 in the previous graphic)
- key abstractions
  - java. util. Spliterator
  - java.util.concurrent.ForkJoinPool.commonPool()

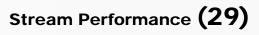

## what is a Spliterator ?

- spliterator = splitter + iterator
- each type of stream source has its own spliterator type
  - knows how to split the stream source
    - e.g. ArrayList. ArrayListSpliterator
  - knows how to iterate the stream source
    - during execution phase
  - also used by sequential streams
    - to iterate the whole stream source

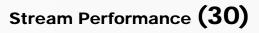

## what is the CommonPool ?

- *common pool* is a singleton fork-join pool instance
   introduced with Java 8
  - all genellel stream an anotion a use th
  - all parallel stream operations use the common pool
    - so does other parallel JDK functionality (e.g. CompletableFuture), too
- <u>default:</u> parallel execution of stream tasks uses
  - (current) thread that invoked terminal operation, and
  - (number of cores -1) many threads from common pool
    - if (number of cores) > 1
- this default configuration used for all benchmarks

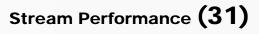

## parallel streams + intermediate operations

• what if the stream contains upstream intermediate operations

when/where are these applied to the stream?

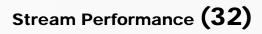

## find largest element in parallel

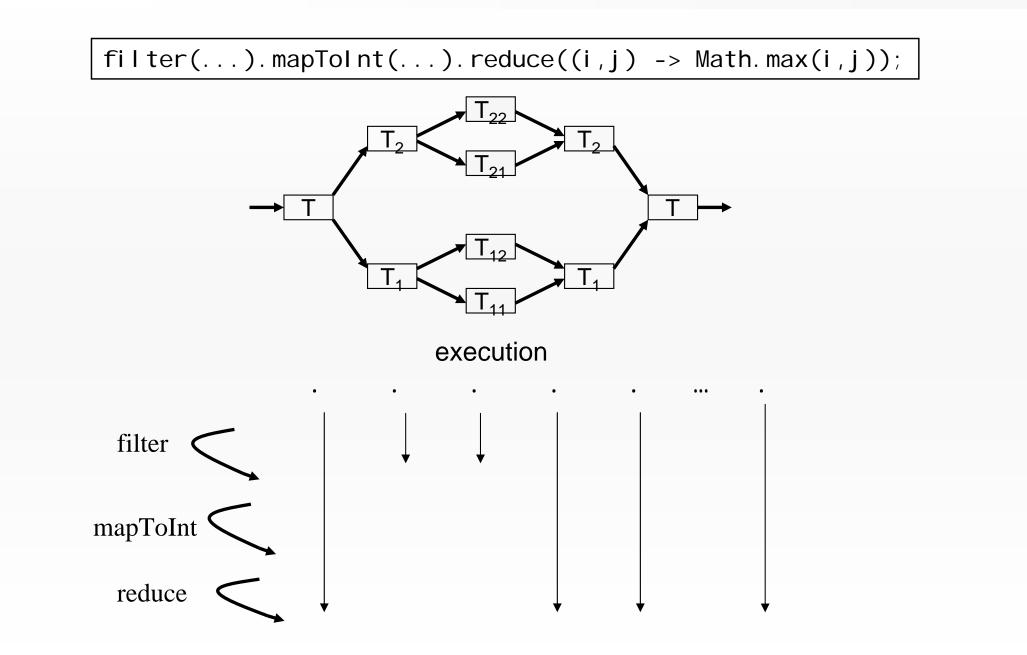

© Copyright 2003-2015 by Angelika Langer & Klaus Kreft. All Rights Reserved. http://www.AngelikaLanger.com/ last update: 4/23/2015,15:14

Stream Performance (33)

## parallel overhead ...

... compared to sequential stream algorithm

- algorithm is more complicated / resource intensive
  - create fork-join-task objects
    - splitting

. . .

- fork-join-task objects creation
- thread pool scheduling

- plus additional GC costs
  - fork-join-task objects have to be reclaimed

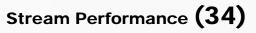

## agenda

- introduction
- loop vs. sequential stream
- sequential vs. parallel stream
  - -introduction
  - -stateless functionality
  - stateful functionality

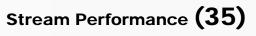

## back to the first example / benchmark parallel

- find largest element, array / collection, 500\_000 elements
  - sequential stream:

int m = Arrays.stream(ints)
 .reduce(Integer.MIN\_VALUE, Math::max);

int m = myCollection.stream()
 .reduce(Integer.MIN\_VALUE, Math::max);

– parallel stream:

int m = Arrays.stream(ints).parallel()
 .reduce(Integer.MIN\_VALUE, Math::max);

int m = myCollection.parallelStream()
 .reduce(Integer.MIN\_VALUE, Math::max);

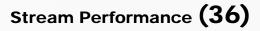

### results

|            | seq.     | par.     | seq./par. |
|------------|----------|----------|-----------|
| int-Array  | 5.35 ms  | 3.35 ms  | 1.60      |
| ArrayList  | 8.33 ms  | 6.33 ms  | 1.32      |
| LinkedList | 12.74 ms | 19.57 ms | 0.65      |
| HashSet    | 20.76 ms | 16.01 ms | 1.30      |
| TreeSet    | 19.79 ms | 15.49 ms | 1.28      |

### result discussion

- why is parallel LinkedList performance so bad?
  - hard to split
  - needs 250\_000 i terator's next() invocations for the first split
    - with ArrayLi st: just some index computation
- performance of the other collections is also not so great
  - functionality applied to each element is not very CPU-expensive
    - after JIT-compilation: cost of a compare-assembler-instruction
  - iteration (element access) is relative expensive (indirection !)
    - but not CPU expensive
      - but more CPU-power is what we have with parallel streams

## result discussion (cont.)

- why is parallel i nt-array performance relatively good ?
  - iteration (element access) is no so expensive (no indirection !)

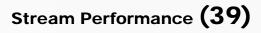

### **CPU-expensive functionality**

- back to slowSin()
  - calculates a Taylor approximation of the sine function value for the parameter passed to this method
  - CPU-bound functionality
    - needs only the initial parameter from memory
    - calculation based on it's own (intermediate) results
  - ideal to be speed up by parallel streams with multiple cores

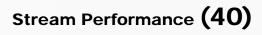

# benchmark parallel with sl owSi n()

• array / collection with 10\_000 elements

– array:

Arrays.stream(ints) // .parallel()
 .mapToDouble(Sine::slowSin)
 .reduce(Double.MIN\_VALUE, (i, j) -> Math.max(i, j);

– collection:

myCollection.stream() // .parallelStream()
 .mapToDouble(Sine::slowSin)
 .reduce(Double.MIN\_VALUE, (i, j) -> Math.max(i, j);

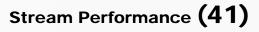

### results

|            | seq.     | par.    | seq./par. |
|------------|----------|---------|-----------|
| int-Array  | 10.81 ms | 6.03 ms | 1.79      |
| ArrayList  | 10.97 ms | 6.10 ms | 1.80      |
| LinkedList | 11.15 ms | 6.25 ms | 1.78      |
| HashSet    | 11.15 ms | 6.15 ms | 1.81      |
| TreeSet    | 11.14 ms | 6.30 ms | 1.77      |

Stream Performance (42)

### result discussion

- performance improvements for all stream sources
  - by a factor of  $\sim 1.8$ 
    - $\boldsymbol{\cdot}$  even for Li nkedLi st
- the ~1.8 is the maximum improvement on our platform
  - the remaining 0.2 are
    - overhead of the parallel algorithm
    - sequential bottlenecks (Amdahl's law)

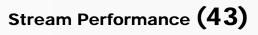

### sufficient size (without benchmark)

- stream source must have a sufficient size, so that it benefits from parallel processing
- Doug Lea mentioned 10\_000 for CPU-<u>in</u>expensive funct.
  - http://gee.cs.oswego.edu/dl/html/StreamParallelGuidance.html
- 500\_000 respectively 10\_000 in our examples
  - size can be smaller for CPU-expensive functionality

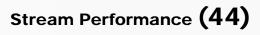

## dynamic overclocking (without benchmark)

- modern multi-core CPU typically increases the CPU-frequency when not all of its cores are active
  - Intel call this feature: turbo boost
- benchmark sequential versus parallel stream
  - seq. test might run with a dynamically overclocked CPU
  - will this also happen in the real environment or only in the test?
- no issue with our test system
  - CPU too old
  - no dynamic overclocking

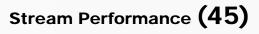

### agenda

- introduction
- loop vs. sequential stream
- sequential vs. parallel stream
  - -introduction
  - stateless functionality
  - -stateful functionality

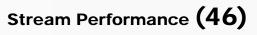

### stateful functionality ...

... with parallel streams / multiple threads boils down to shared mutable state

- costs performance to handle this
  - lock, requires waiting
  - lock-free CAS, requires retries in case of collision
- traditionally not supported with *sequences* 
  - functional programming languages don't have mutable types, and
  - (often) no parallel sequences either
- new solutions/approaches in Java 8 streams

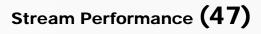

### stateful functionality with Java 8 streams

- intermediate stateful operations, e.g. di stinct()
  - see javadoc: This is a stateful intermediate operation.
  - shared mutable state handled by stream implementation (JDK)
- (terminal) operations that allow stateful functional parameters, e.g.
  - forEach(Consumer<? super T> action)
  - see javadoc: If the acti on accesses shared state, it is responsible for providing the required synchronization.
  - shared mutable state handled by user/client code

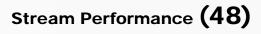

### stateful functionality with Java 8 streams (cont.)

- stream's overloaded terminal operatation: collect()
  - shared mutable state handled by stream implementation, and
  - collector functionality
    - standard collectors from Collectors (JDK)
    - user-defined collector functionality (JDK + user/client code)
- don't have time to discuss all situations
  - only discuss distinct()
  - shared mutable state handled by stream implementation (JDK)

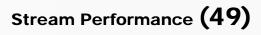

# distinct()

- element goes to the result stream, if it hasn't already appeared before
  - appeared before, in terms of equal s()
  - shared mutable state: elements already in the result stream
    - have to compare the current element to each element of the output stream
- parallel introduces a barrier (algorithmic overhead)

| L                  |                                          |                                       |
|--------------------|------------------------------------------|---------------------------------------|
|                    |                                          |                                       |
| .parallelStream(). | <pre>statel essOps(). di sti nct()</pre> | <pre>statelessOps().terminal();</pre> |
|                    |                                          |                                       |
|                    |                                          | → → →                                 |
|                    | two alternative algorithms               |                                       |

# two algorithms for parallel di stinct()

- ordering + di stinct()
  - normally elements go to the next stage, in the same order in which they appear for the first time in the current stage
- javadoc from di stinct()
  - Removing the ordering constraint with unordered() may result in significantly more efficient execution for distinct() in parallel pipelines, if the semantics of your situation permit.
- two different algorithms for parallel di stinct()

one for ordered result stream + one for unordered result stream

# benchmark with di sti nct()

• Integer[100\_000], filled with 50\_000 distinct values

// sequential
Arrays.stream(integers).distinct().count();

// parallel ordered
Arrays.stream(integers).parallel().distinct().count();

// parallel unordered
Arrays.stream(integers).parallel().unordered().distinct().count();

- results:
  - seq.par. orderedpar. unordered6.39 ms34.09 ms9.1 ms

# benchmark with distinct() + slowSin()

• Integer[10\_000], filled with numbers 0 ... 9999

Arrays.stream(newIntegers) //.parallel().unordered()
.map(i -> new Double(2200\* Sine.slowSin(i \* 0.001)).intValue())
.distinct()
.count();

- after the mapping 5004 distinct values
- results:

| seq.     | par. ordered | par. unordered |
|----------|--------------|----------------|
| 11.59 ms | 6.83 ms      | 6.81 ms        |

### sequential vs. parallel stream / re-cap

to benefit from parallel stream usage ...

- ... stream source ...
  - must have sufficient size
  - should be easy to split
- ... operations ...
  - should be CPU-expensive
  - should not be stateful

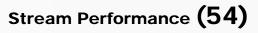

### advice

- benchmark on target platform !
- previous benchmark:

- find largest element, Li nkedLi st, 500\_000 elements

| seq.     | par.     | seq./par. |
|----------|----------|-----------|
| 12.74 ms | 19.57 ms | 0.65      |

what if we use a quad-core-CPU (Intel i5-4590) ?
will the parallel result be worse, better, ... better than seq. ... ?

| seq.    | par.    | seq./par. |
|---------|---------|-----------|
| 5.24 ms | 4.84 ms | 1.08      |

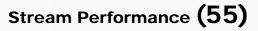

#### authors

# Angelika Langer

# Klaus Kreft

# http://www.AngelikaLanger.com

© Copyright 2003-2015 by Angelika Langer & Klaus Kreft. All Rights Reserved. http://www.AngelikaLanger.com/ last update: 4/23/2015,15:14

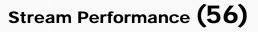

### stream performance

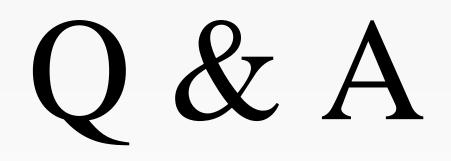

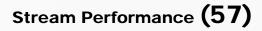